# CSE 344: Section 3 Relational Algebra

July 5th, 2018

# Deadlines

WQ3: July 6, 11 pm

Homework 3: July 11, 11:30 pm

# **RAOperators**

Standard:

**Union** 

— - Diff.

σ-Select

π- Project

ρ - Rename

Joins:

→ L.O. Join

→ R.O. Join

→ - F.O. Join

x- Cross

Extended:

δ - Duplicate Elim.

y-Group/Agg.

т -Sorting

# A Few More SQL Keywords

```
(<sub>) INTERSECT (<sub>)
(<sub>) UNION (<sub>)
(<sub>)
```

# Grouping & Aggregation (y) Notation

Grouping:

Aggregation:

Ycount/sum/max/min(attr) -> alias

Grouping & aggregation:

Yattr\_1, ..., attr\_k, count/sum/max/min(attr) ->alias

## SQL to RA for basic queries

- 1. Put the table names at the bottom of the tree
- 2. Select for tuples (WHERE clause) on individual tables (Student.age > 10)
- 3. Join the tables by their join predicates (Student.cid = Class.id)
- 4. Select for tuples (WHERE clause) on combined tables
- 5. Group by and aggregate (GROUP BY clause)
- 6. Filter the appropriate groups (HAVING clause)
- 7. Project relevant attributes (SELECT a, b, c...)

# Query Plans (Example SQL -> RA)

Select-Join-Project structure

Make this SQL query into RA (remember FWGHOS):

```
SELECT R.b, T.c, max(T.a) AS T_max
FROM Table_R AS R, Table_T AS T
WHERE R.b = T.b
GROUP BY R.b, T.c
HAVING max(T.a) > 99
```

R(<u>b</u>) T(<u>a</u>, c)

# Query Plans (Example SQL -> RA)

Select-Join-Project structure

Make this SQL query into RA (remember FWGHOS):

```
SELECT R.b, T.c, max(T.a) AS T_max
FROM Table_R AS R, Table_T AS T
WHERE R.b = T.b
GROUP BY R.b, T.c
HAVING max(T.a) > 99
```

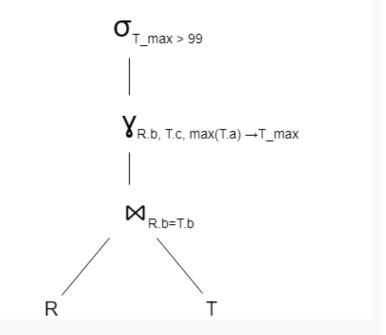

# SQL to RA for universal (nested) queries

- Monotonic query: If we add tuples to the input, no tuples can be lost from the output
- Universal queries are NOT monotonic
  - existence of a single contradicting tuple can make an output value invalid
- In SQL, universal queries must use nested subqueries
- In RA, use set difference operator (-)

#### Product(pname, cname, price)

## SQL to RA for universal (nested) queries

Example: Find the companies that only sell products that cost more than \$50

Step 1: Find all companies

Step 2: Find all companies that sell **any** product for <= 50

Step 3: Find the set difference between steps 1 and 2

#### Product(pname, cname, price)

## SQL to RA for universal (nested) queries

Example: Find the companies that only sell products that cost more than \$50

Step 1: Find all companies

Step 2: Find all companies that sell **any** product for <= 50

Step 3: Find the set difference between steps 1 and 2

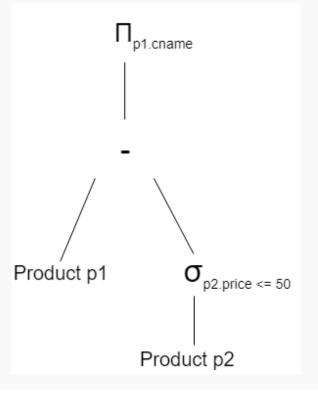